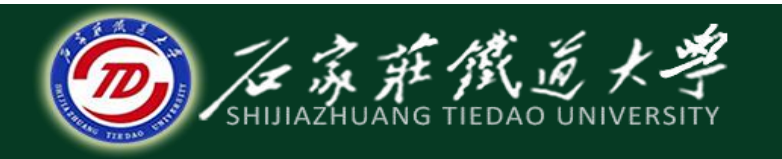

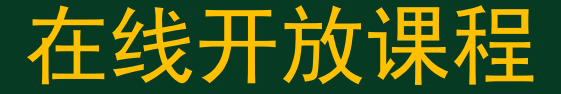

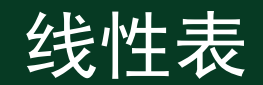

### 顺序表的基本操作 -插入算法

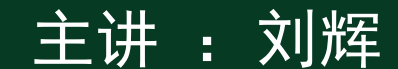

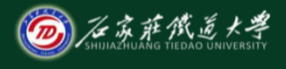

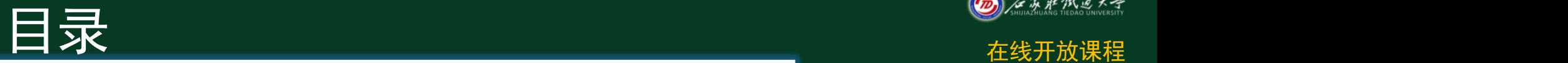

- <sup>u</sup> 1 顺序表的插入算法描述
- ◆ 2 顺序表的插入算法实现
- ◆ 3 顺序表的插入算法复杂度分析
- ◆ 4 顺序表基本算法的调用

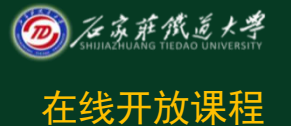

## 顺序表的插入算法

- <sup>u</sup> 顺序表的插入是指在表的第i 个位置上插入一个值为x的新 1 32 1 32 元素。i的取值范围为 1≤i≤n
- ① 将**ai**~**an**顺序向下移动,为 新元素让出位置;
- ② 将**x** 置入空出的第**i**个位置;
- ③ 表长值**+1**。

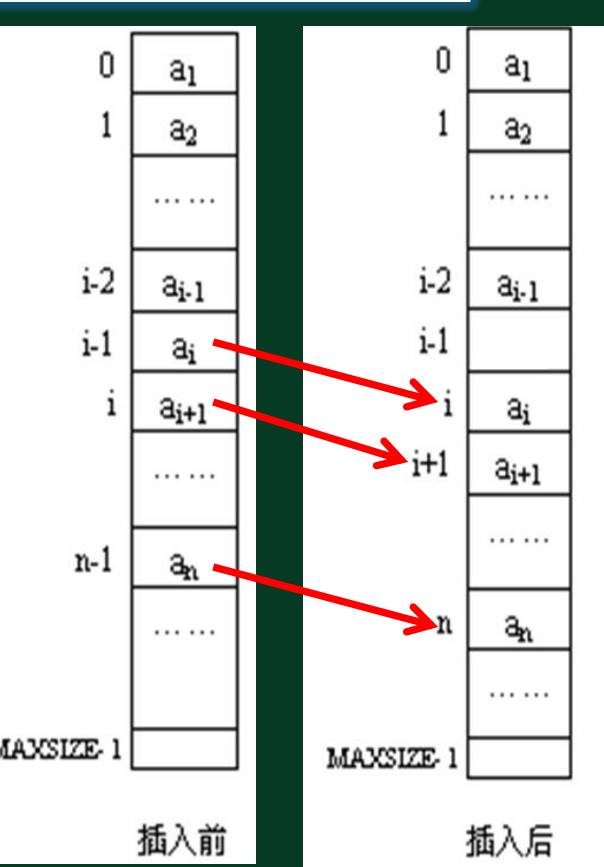

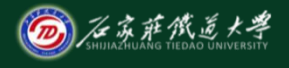

# 一、顺序表的插入算法

### <sup>u</sup> 插入算法的示例 在线性表的第**4**个结点前插入数据元素**99**

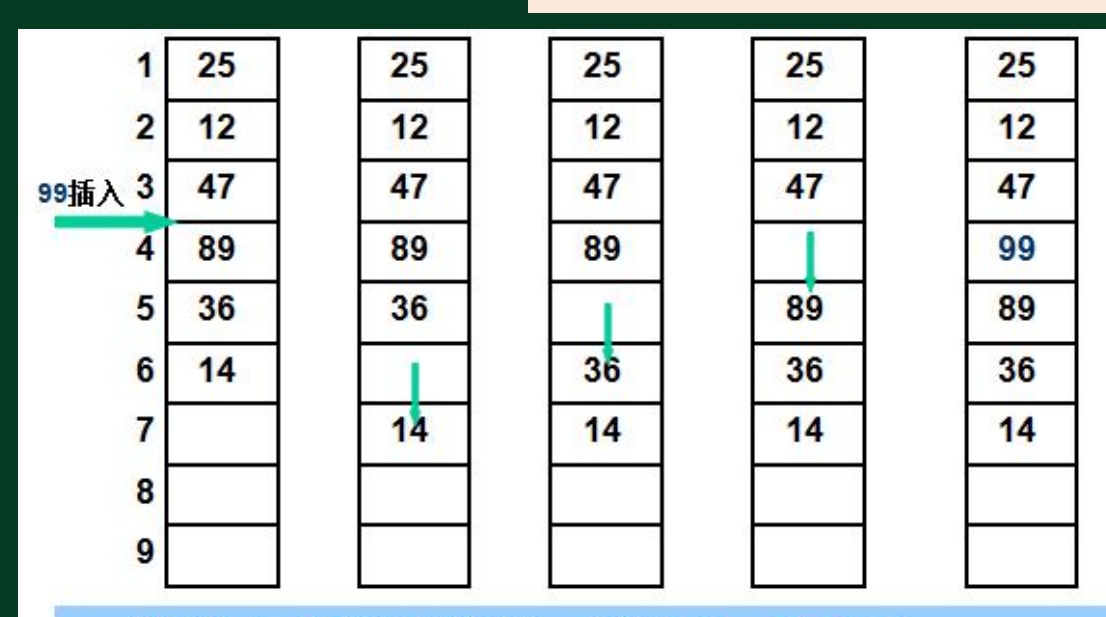

插第 4 个结点之前, 移动 6-4+1 次 插在第 i 个结点之前, 移动 n-i+1 次

#### 在线开放课程 **Status ListInsert\_Sq(SqList &L, int i ,ElemType e){** 二、顺序表的插入算法实现 ◆ 插入算法实现 **· 第i个位置插入数据元素e #define MAXSIZE 100 typedef struct { ElemType \*elem; int length }SqList**; **if(i<1 || i>L.length+1) return ERROR; //i**值不合法 **if(L.length==MAXSIZE) return ERROR; //**当前存储空间已满 **for(j=L.length-1;j>=i-1;j--) L.elem[j+1]=L.elem[j]; //**插入位置及之后的元素后移 **L.elem[i-1]=e; //**将新元素**e**放入第**i**个位置 **++L.length; //**表长增**1 return OK;**

**}**

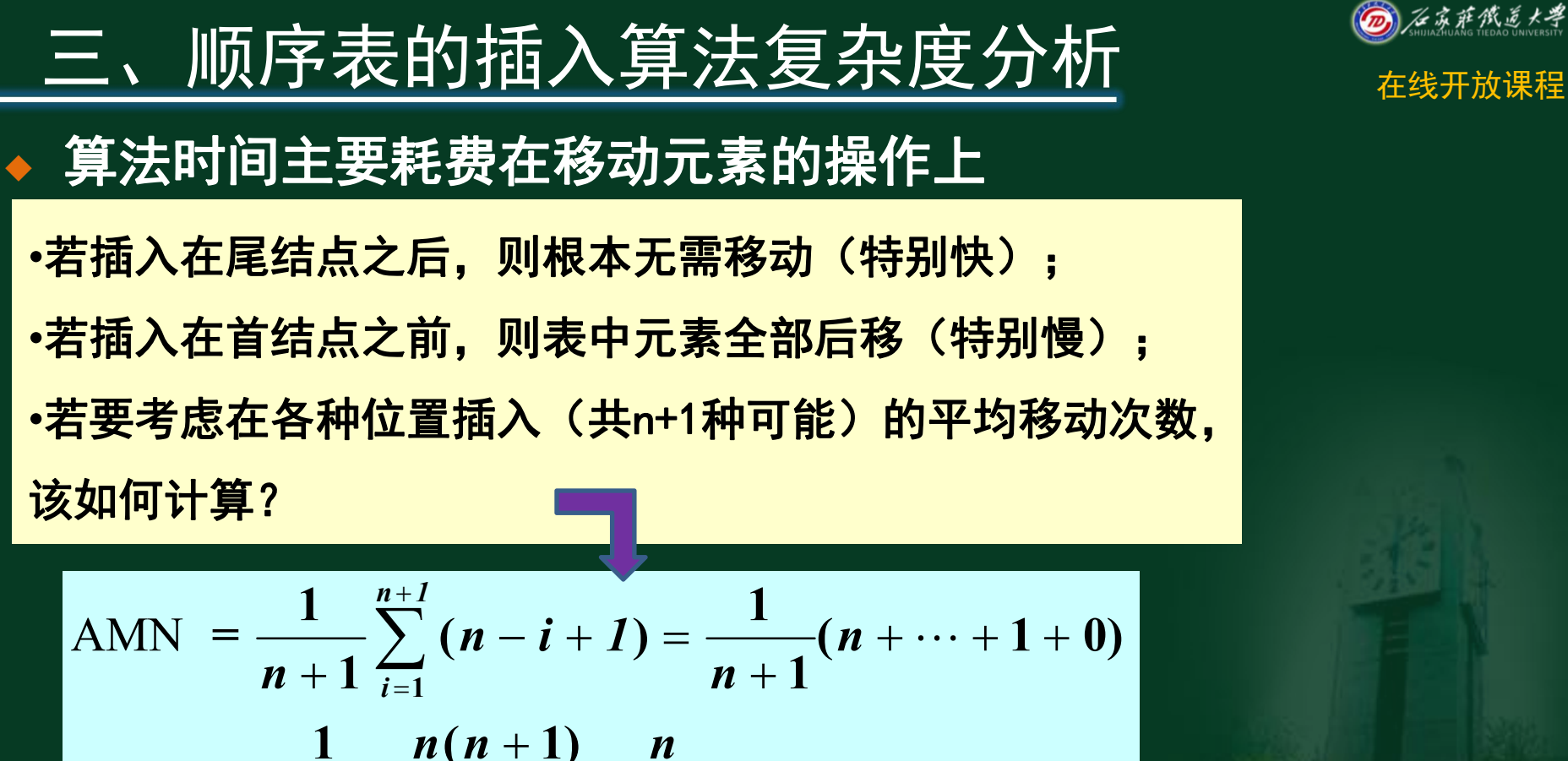

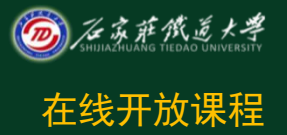

$$
\text{AMN} = \frac{1}{n+1} \sum_{i=1}^{n+1} (n-i+1) = \frac{1}{n+1} (n+\dots+1+0)
$$
\n
$$
= \frac{1}{(n+1)} \frac{n(n+1)}{2} = \frac{n}{2}
$$

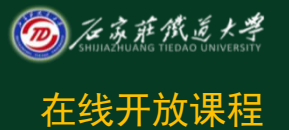

### 四、顺序表基本算法的调用 <del>《线开放课程</del>

如何调用顺序表描述的这些算法?

**Status InitList\_Sq(SqList &L) ; void DestroyList(SqList &L); void ClearList(SqList &L) ; int GetLength(SqList L); int IsEmpty(SqList L); int GetElem(SqList L, int i ,ElemType &e); int LocateELem(SqList L,ElemType e); Status ListInsert\_Sq(SqList &L, int i ,ElemType e);**

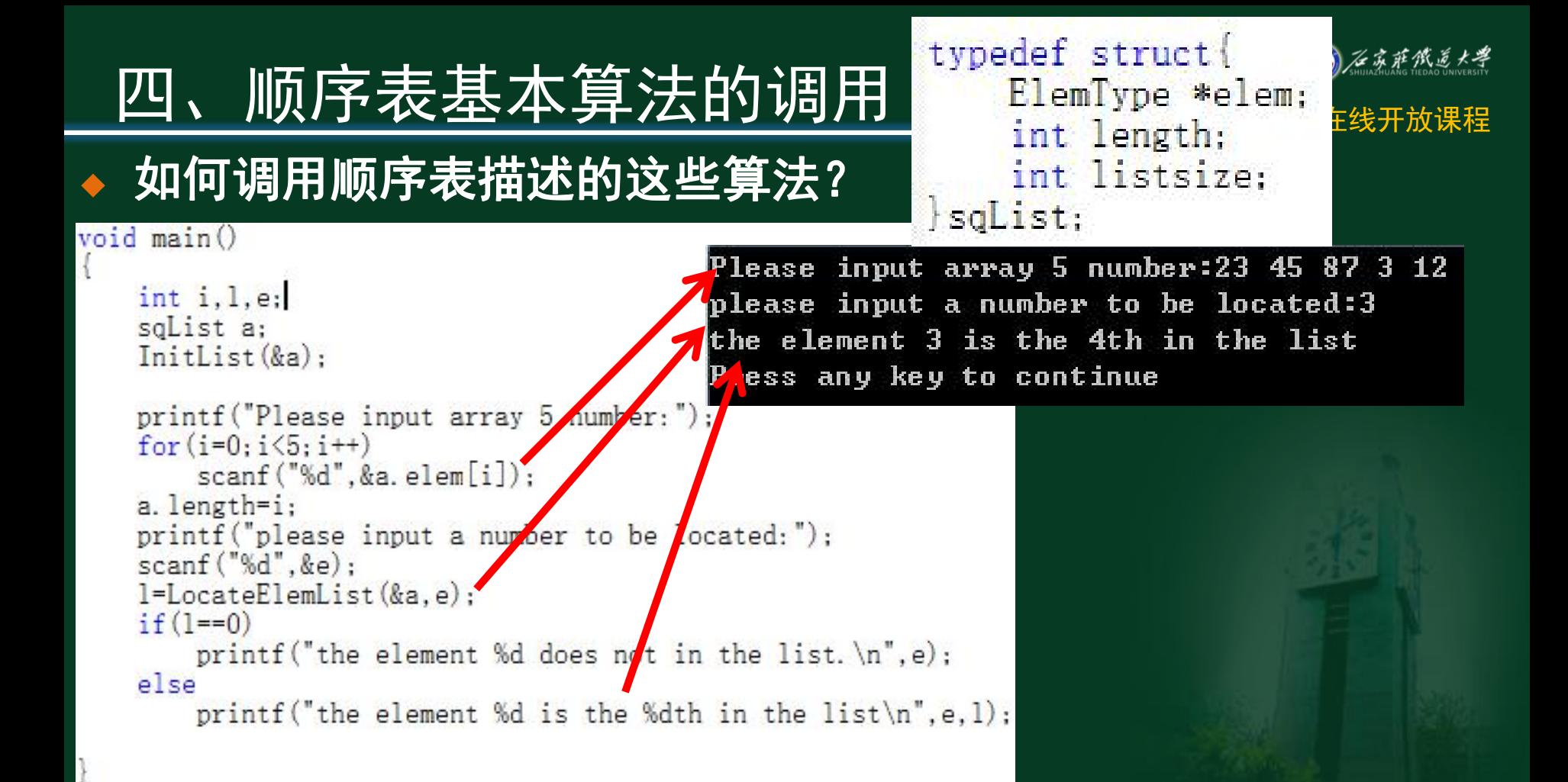

# 四、顺序表基本算法的调用 【 ElemType \*elem 】 在线开放课程

#### 如何调用顺序表描<u>述的这</u>  $void \text{main}()$

```
int i, l, e;sqList a:
InitList(\&a);
```

```
printf("Please input array 5 number:")
for (i=0; i<5; i++)scanf("%d", & a. elem[i]);a. length=i:
```

```
printf ("Input the Insert data:")
scanf("%d", ke);
printf ("Input the Insert locate
scanf("M", k_i):if(InsertList(&a, i, e))
    printf ("output the datas:")
    for (i=0; i \le a. length; i++).
        printf("%d", a. elem[i]);print(f("n");e se
```

```
printf("Can't insert the data!");
```

```
int listsize:
soList;
```
Please input array 5 number:12 5 234 7 12 Input the Insert data:67 Input the Insert locate:3 output the datas:12 5 67 234 7 12 ress any key to continue

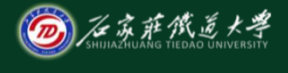

小结 在线开放课程

### • 掌握顺序表的插入算法

• 掌握顺序表插入算法的效率分析 • 了解顺序表基本算法的调用方式

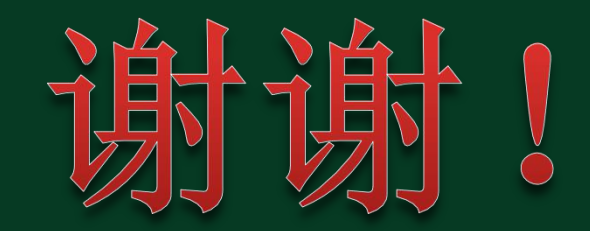